**AutoCAD Crack Free License Key Download PC/Windows**

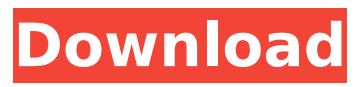

**AutoCAD Crack + Full Version**

History The AutoCAD story began in 1981 with a group of users in the technical computing department at the University of Illinois at Chicago who were interested in developing a CAD system that would run on their personal computers. The Illinois students began working on what would become AutoCAD by bringing their own ideas for features they wanted to include and that other users might find useful.

Early users were impressed with what they saw as they experimented with using the software on the university computers. The first AutoCAD version was completed in September 1982. From the beginning, Autodesk has a dual mission: to serve the user with a high quality software application, and to provide a source of operating revenue through the sale of AutoCAD (among other products) and professional services. AutoCAD 2.0 was the first major overhaul of AutoCAD since its introduction in 1982. Two of the key new features were the ability to import and export

CAD drawings from other applications and the creation of the hierarchical list, which listed objects and groups in a hierarchical fashion, instead of a linear list. In 1983, the first major release of AutoCAD was followed by the release of a stand-alone Macintosh product called AutoCAD SE for the Apple Macintosh computer. AutoCAD SE offered most of the features of AutoCAD 2.0, but was much cheaper. In 1985, the first major expansion of AutoCAD was the release of AutoCAD for Windows. The release of AutoCAD for Windows marked the beginning of Autodesk's commercial

products, including the Autodesk Inventor product and Autodesk Inventor Professional. Autodesk Inventor and

Autodesk Inventor Professional are very similar in nature and can be used interchangeably.

Inventor/Professional is a graphical interface for all the key functions of AutoCAD 2.5 and later. AutoCAD had two original programmability languages: AutoLISP and ADF. AutoLISP was used for key drawing automation functions such as drawing, moving, cutting, copying, pasting, etc. AutoLISP scripts were run during the drawing session, either from the command line

## or the user interface. ADF was used to script the user interface and other functions of AutoCAD. ADF runs outside of AutoCAD in a separate environment and, unlike AutoLISP, did not have access to the drawing or object data. It was

### **AutoCAD Full Product Key X64**

Development AutoCAD uses a versioning system to ensure software compatibility. New functions are released on an annual schedule, and these updates are made available to customers. Developers can also create plugins for AutoCAD. Legacy development platforms

AutoCAD was originally developed on the ObjectARX C++ platform, but was later ported to the Microsoft Windows platform using the WTL, or Windows Template

Library. WTL has been superseded by the MFC, or Microsoft Foundation Class, a set of C++ libraries, which is

available on all Microsoft

Windows operating systems beginning with Windows Vista. AutoCAD has been ported to other operating systems. The company cites Lotus 123, an application which includes a drawing editor, an animation editor, and a batch processor, as AutoCAD's main

predecessor. The combination of these programs resulted in AutoCAD. References External links Category:Computer-aided design software Category:Autodesk Category:3D graphics software Category:Graphic software 74 So.3d 66 (2011) H.O.B., INC., Appellant, v. Mariano E. ESPINOZA, Appellee. No. 3D10-2605. District Court of Appeal of Florida, Third District. October 26, 2011. John A. Murges, Coral Gables, for appellant. Mary E. Dunbar, Miami, for appellee. Before RAMIREZ, C.J., and SUAREZ, and ROTHENBERG, JJ. ON MOTION FOR REHEARING PER

CURIAM. H.O.B., Inc. ("H.O.B.") seeks rehearing, arguing that we misconstrued the nature of its request for certiorari review in this case. Rehearing is granted for the following reasons. The motion to dismiss was granted as untimely. The Fourth District applied the oneyear limitation period provided for in Florida Rule of Appellate Procedure 9.130(c) in concluding that H.O.B.'s motion for rehearing in the district court was untimely, and because its motion for rehearing in the Florida Supreme Court was also untimely, the Florida Supreme Court had no jurisdiction to

consider it. The district court's ruling on the motion for rehearing was final and there was no longer any need for ca3bfb1094

Open up the Autodesk folder. Inside that folder is a folder called APPPATH. Open that. It should be an empty file. Rename it to autocad.txt. Now in the file save the key and exit the app. Done. Locks can be locked with the following command: C:\>lock  $C:\langle \text{autocad.txt } C:\rangle > \text{How to}$ access it The file location is C:\autocad.txt File is locked. Enter the user name [ Enter the password ] Password: Please note that you will need to have administrator rights to run the following commands File name C:\autocad.txt App path

## C:\autocad User name [ Password 1 [ User name 1 Password: The steps above only work if you do not have it installed already. But if you have it installed already, follow the steps below. Start the Autocad program. Open up the APPPATH file in the Autocad program. Please note that the file name will vary, but it will be the same as the file name that you entered in the steps above. Done. A: This is the standard Autocad way. In Autocad open the Program Menu and select Load. Pick the Autocad.apx file. If you are on a 32 bit system you will probably need to install Autocad. It is a 32 bit

## application. The app path will be C:\Program

Files\Autodesk\AutoCAD 2010\APP. The user name will be "Autodesk", the password "Autocad". You will need to have admin rights to do the above. The present invention relates to a semiconductor integrated circuit device having a radio-frequency circuit for processing radio-frequency signals, and a method for designing the same. An amplifier circuit as shown in FIG. 1 is known as a circuit used in a radio-frequency circuit for processing radiofrequency signals, especially in an RF (radio frequency) stage.

## The amplifier circuit includes a differential amplifier circuit (denoted by reference numeral 100) including MOS (Metal Oxide Semiconductor) transistors M1 and M2, M3 and M4 and resistors R1 and R2

**What's New In?**

Insert Related Docs: Show related documents and contents in the Insert dialog box without leaving the drawing. (video: 1:32 min.) Quickly share drawings with coworkers using a single file. A new Design Review and Image Gallery feature enables you to easily send and review designs. You can now see your drawing-

# specific settings in the Options dialog box, and there are two new drawing-specific context menus. New Window, Save, and Backup features Quickly open multiple drawings at once and

revert back to any drawing saved with the AutoCAD Backup feature. Save your drawings and models to cloud storage such as Dropbox or Box. Window is now a context menu option on the Ribbon. Customize all window-related settings with the new Drawing Window Settings dialog box. The Add Save and Save As Context Menus command can now be used in various ways. You can add or remove items

## from the menu, create submenus for each task, and hide or show commands by changing the menu item attributes. Use the new Find dialog box to quickly locate files and folders. The standard filter box also now includes an Advanced Search function. The new Snap to Grid command is available in the Standard toolbar and on the Standard menu. Pivot and Rotate commands have new options for controlling the behavior of grid and snap. New and improved user interface: Create native Quick Actions for frequently used commands such as Modeling, 2D, 3D, and

## drawing commands. Modify the behavior of the mouse pointer using the Mouse Options dialog box. Modify the behavior of the 3D Camera using the Camera Options dialog box. Use the Autodesk ® Community Tools to get the latest tools, tips, and tricks. Live experience: Share your drawings and models on the Web or through other applications. Link to models saved to the cloud. Save your drawings to the cloud using Box. Stay connected to colleagues and get help from the Autodesk® Community. Live chat is now integrated into the Help system. Online tech support: Get live tech support

with support information available in your browser window. If you have an Autodesk product, there are three new ways to connect with technical support: Get help from Autodesk Navi support, which also has additional Autodes

#### **System Requirements For AutoCAD:**

## Mac Version: Version 5.2.5c or later Time: 2014-05-17 Support: Support Updates: 5.2.5 (80k+ downloads) Version 5.2.5 or later 5.2.5 (78k+ downloads) In my part of the world, 64-bit

<https://mhealthtechsolutions.com/2022/07/24/autocad-crack-for-windows-april-2022/> <http://www.tunlive.com/wp-content/uploads/AutoCAD-183.pdf> <https://endlessflyt.com/autocad-2021-24-0-crack-3/> <https://www.revealnepal.com/wp-content/uploads/2022/07/AutoCAD-13.pdf> <https://www.reptisell.com/autocad-2021-24-0-crack-license-key-free-download/> <http://solaceforwomen.com/?p=72743> <https://openaidmap.com/autocad-2021-24-0-free-registration-code-pc-windows/> <https://hiepsibaotap.com/wp-content/uploads/2022/07/eldwed.pdf> [http://www.vxc.pl/wp](http://www.vxc.pl/wp-content/uploads/2022/07/AutoCAD__Crack_Keygen_Full_Version_Free_Download.pdf)[content/uploads/2022/07/AutoCAD\\_\\_Crack\\_Keygen\\_Full\\_Version\\_Free\\_Download.pdf](http://www.vxc.pl/wp-content/uploads/2022/07/AutoCAD__Crack_Keygen_Full_Version_Free_Download.pdf) <https://1w74.com/autocad-24-1-free-download/> <https://webkhoacua.com/autocad-crack-patch-with-serial-key-pc-windows/> <https://solaceforwomen.com/wp-content/uploads/2022/07/bernvach.pdf> https://leasetrade.se/wp-content/uploads/2022/07/AutoCAD\_Crack\_Free\_Download\_X64.pdf <https://mercatoposto.com/wp-content/uploads/2022/07/ellytal.pdf> <https://www.origins-iks.org/wp-content/uploads/2022/07/geoidal.pdf> <https://splex.com/wp-content/uploads/2022/07/giljacl.pdf> <http://diamondtoolusa.com/autocad-crack-download-x64-2022-latest/> <https://xn--80aagyardii6h.xn--p1ai/autocad-20-0-win-mac-latest-2022/> <https://instafede.com/autocad-crack-torrent-activation-code-free-download-mac-win-2/> <https://www.playsummer.eu/wp-content/uploads/2022/07/faumor.pdf>